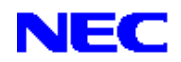

# [ 重要 ] Express5800/140Ba-10 ご使用にあたって

#### この度は、本製品をお買い上げいただきまして誠にありがとうございます。

Express5800/140Ba-10(以下、本製品)をご使用いただくにあたり、一部注意事項があります。誠にお手数ではござ いますが、以下の内容をご確認の上、ご使用時には記載に基づき、然る対処を行っていただくようお願い申し上げ ます。また、本書は無くされないよう、大切に保管してください。

製品に関する詳細情報は、各製品に添付のユーザーズガイドを参照してください。なお、各ユーザーズガイドは、 弊社情報発信サイト「8番街」でも参照いただけます。

「8番街トップ(http://nec8.com)」→「サポート情報」→「PCサーバ」

→「ユーザーズガイド(製品マニュアル)」

## 2007年9月6日以前に購入の EMカード/ブレード収納ユニット(SIGMABLADE-H) ご使用時の注意

本製品の導入にあたり、下記の該当する製品をご利用の場合は、EMカードに対し、ファームウェアのアップデート が必要となります。この作業を行っていただかないと、ブレードサーバが正常に動作しません。本製品をブレード 収納ユニットに取り付ける前に、必ず実施していただきますようお願いいたします。

<対象製品>

N8405-027 EMカード (2007年9月6日以前のご購入品) N8405-024/034 ブレード収納ユニット(SIGMABLADE-H) ( 〃 )

EMカードおよびブレード収納ユニットのファームウェアのアップデートは、下記の弊社情報発信サイト「8番街」 より、最新のファームウェアをダウンロードして実施していただきますようお願いいたします。 なお、EMカードおよびブレード収納ユニットのファームウェアをアップデートする場合は、ブレード収納ユニット に既設のブレードサーバを停止させる必要はありません。

- ファームウェアの公開場所 -「8番街トップ(http://nec8.com)」→「サポート情報」→「PCサーバ」 →「ダウンロードサービス」→「ブレードサーバシリーズ・BIOS/FW」 → 「SIGMABLADE-H EMカード用ファームウェアのアップデートモジュール」

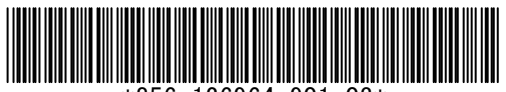

## LANドライバの設定

本製品を、以下のOSでご使用される場合は、下記の設定が必要です。 この作業を行っていただかないと、稀に通信ができなくなる問題が発生する場合があります。

#### <対象0S>

 Microsoft Windows Server 2003 R2 Standard Edition / Enterprise Edition Microsoft Windows Server 2003 R2 Standard x64 Edition / Enterprise x64 Edition

 Microsoft Windows Server 2008 Standard 32-bit (x86) Edition / Enterprise 32-bit (x86) Edition Microsoft Windows Server 2008 Standard 64-bit (x64) Edition / Enterprise 64-bit (x64) Edition

 Microsoft Windows Server 2008 Standard without Hyper-V 32-bit (x86) Edition / Enterprise without Hyper-V 32-bit (x86) Edition Microsoft Windows Server 2008 Standard without Hyper-V 64-bit (x64) Edition / Enterprise without Hyper-V 64-bit (x64) Edition

- 設定方法 -

 デバイスマネージャより「ネットワークアダプタ」配下の「Intel(R)PRO…」をダブルクリックし、 [詳細設定]タブの[受信側スケーリング]の設定値を[オフ]に変更し、[OK]ボタンをクリックします。

これをすべてのLANインタフェースで実施します。標準構成ではオンボードLAN として4 ポート分の設定 が必要です。オプションでLANポートを増設している場合は増設しているポートについても同様に設定 してください。

# ユーザーズガイドの誤記訂正と項目追加

## Processor Settings

ユーザーズガイド P.113

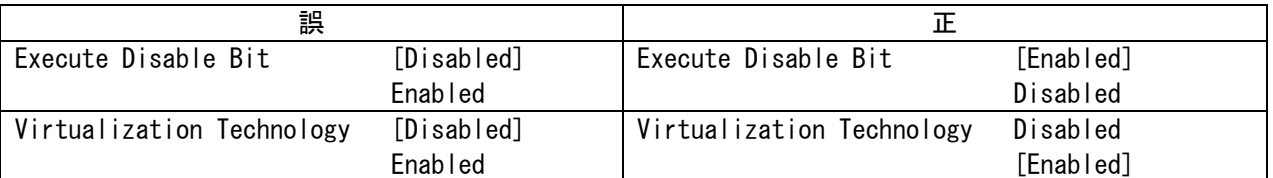

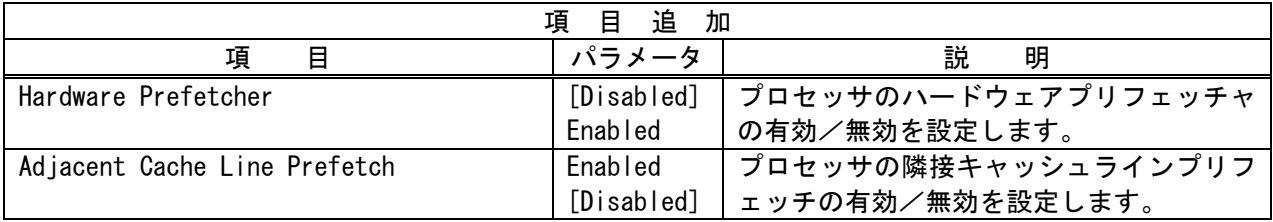

## Advanced Chipset Control

ユーザーズガイド P.120

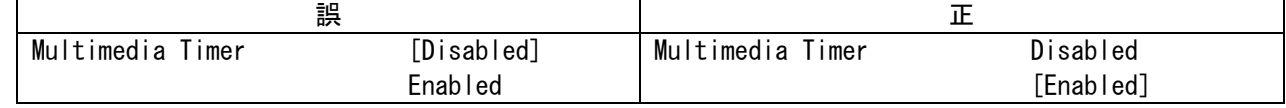

## Boot

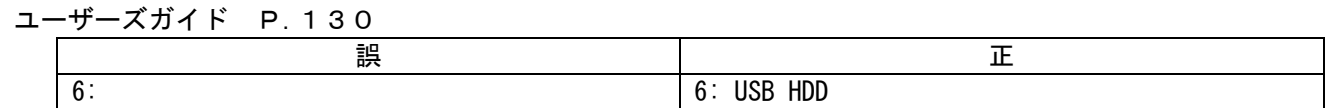

## ■本件に関するお問い合せについて

本書の内容に不明点がありました場合は、下記ファーストコンタクトセンターまでお問い合わせください。

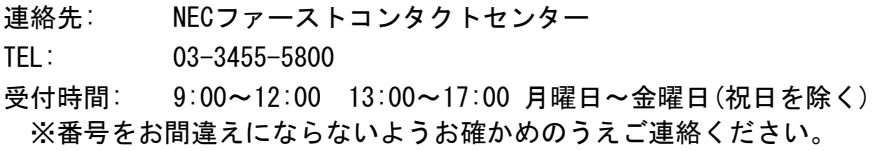